## **Android Security & Exploitation**

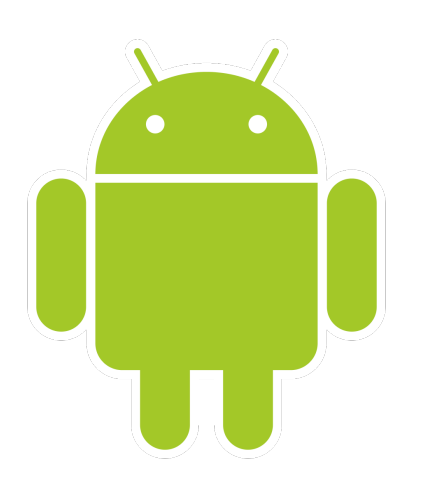

### **Aditya Gupta (@adi1391)**

#### **Founder, Attify [\(http://attify.com](http://attify.com))**

#### **[adi@attify.com](mailto:adi@attify.com)**

Certifications :<http://securitytube-training.com> Pentester Academy : <http://PentesterAcademy.com>

# Androguard 101

- Reverse Engineering and Malware Analysis framework
- Open Source
- Really handy for analyzing applications
- <https://github.com/androguard/androguard>

## Getting Started

- Load up Androguard Androlyze
- Get all the activities, permissions and services
- How to find classes and methods?
- What about source code?

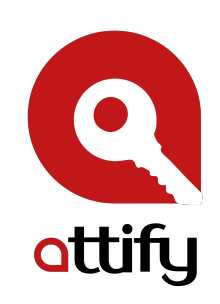

## Getting Started

• androlyze -s

• myapp = APK('/absolute/path/of/apk')

• myapp.get\_activities()

• myapp.get\_permissions()

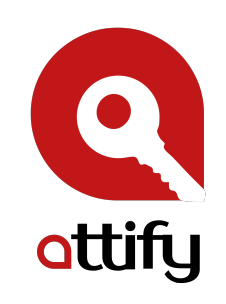

## Finding Activities

#### $\lceil 4 \rceil$ : sample.get\_activities()  $D$ ut $\lceil 4 \rceil$ :

'com.threebanana.notes.Notes', 'com.threebanana.notes.Migrator', 'com.threebanana.notes.PasscodeActivity', 'com.threebanana.notes.NoteList', 'com.threebanana.notes.NoteEditor', 'com.threebanana.notes.BananaSearchLabels', 'com.threebanana.notes.NotePreferences', 'com.threebanana.notes.BananaGallery', 'com.threebanana.notes.ViewImage', 'com.threebanana.notes.MediaMover', 'com.threebanana.notes.ClearNotes', 'com.threebanana.notes.LauncherShortcuts', 'com.threebanana.notes.SetReminder']

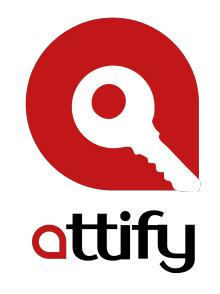

# Finding Services

 $\left[\,19\right]$ : sample.get\_services()  $ut[19]:$  $\left[ \ \ ^{\dagger}$ com.threebanana.service.ReminderService', 'com.catchnotes.sync.SyncService', 'com.threebanana.service.ExportService']

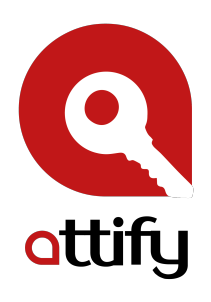

# Finding permissions

 $\lceil 20 \rceil$ : sample.get\_permissions() ut**[20]**:

'android.permission.INTERNET', android.permission.CAMERA', 'android.permission.VIBRATE', 'android.permission.WRITE\_SETTINGS', 'android.permission.WRITE\_EXTERNAL\_STORAGE', 'android.permission.ACCESS\_NETWORK\_STATE', 'android.permission.ACCESS\_COARSE\_LOCATION', 'android.permission.ACCESS\_FINE\_LOCATION', 'android.permission.RECEIVE\_BOOT\_COMPLETED', 'com.android.launcher.permission.INSTALL\_SHORTCUT', 'com.android.launcher.permission.UNINSTALL\_SHORTCUT', 'com.catchnotes.permission.ACTIVITY']

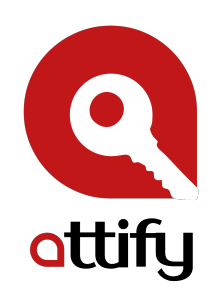

# Identifying Content Providers

 $[21]$ : sample.get\_providers()  $Out[21]$ ['com.threebanana.notes.NotePadProvider', 'com.threebanana.notes.NotePadPendingProvider']

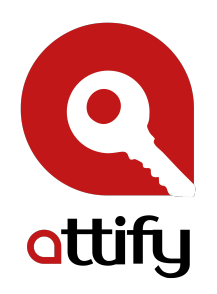

## And a lot more

In [22]: sample. sample.androidversion sample.arsc sample.axml sample.filename sample.files sample.files\_crc32 sample.format\_value sample.get\_AndroidManifest sample.get\_activities  $|{\tt sample.get\_android\_manifest\_axml}|$ sample.get\_android\_manifest\_xml sample.get\_android\_resources sample.get\_androidversion\_code sample.get\_androidversion\_name sample.get\_certificate sample.get\_details\_permissions sample.get\_dex

sample.get\_element sample.get\_elements sample.get\_file sample.get\_filename sample.get\_files sample.get\_files\_crc32 sample.get\_files\_information sample.get\_files\_types sample.get\_intent\_filters sample.get\_libraries sample.get\_main\_activity sample.get\_max\_sdk\_version sample.get\_min\_sdk\_version sample.get\_package sample.get\_permissions sample.get\_providers sample.get\_raw

sample.get\_receivers sample.get\_services sample.get\_signature sample.get\_signature\_name sample.get\_target\_sdk\_version sample.is\_valid\_APK sample.magic\_file sample.new\_zip sample.package sample.permissions sample.show sample.valid\_apk sample.xml sample.zip sample.zipmodule

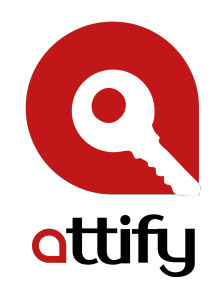

# Getting XML of Manifest

In [22]: sample. sample.androidversion sample.arsc sample.axml sample.filename sample.files sample.files\_crc32 sample.format\_value sample.get\_AndroidManifest sample.get\_activities sample.get\_android\_manifest\_axml sample.get\_android\_manifest\_xml sample.get\_androideesources sample.get\_androidversion\_code sample.get\_androidversion\_name sample.get\_certificate sample.get\_details\_permissions sample.get\_dex

sample.get\_element sample.get\_elements sample.get\_file sample.get\_filename sample.get\_files sample.get\_files\_crc32 sample.get\_files\_information sample.get\_files\_types sample.get\_intent\_filters sample.get\_libraries sample.get\_main\_activity sample.get\_max\_sdk\_version sample.get\_min\_sdk\_version sample.get\_package sample.get\_permissions sample.get\_providers sample.get\_raw

sample.get\_receivers sample.get\_services sample.get\_signature sample.get\_signature\_name sample.get\_target\_sdk\_version sample.is\_valid\_APK sample.magic\_file sample.new\_zip sample.package sample.permissions sample.show sample.valid\_apk sample.xml sample.zip sample.zipmodule

#### Gives you Manifest in xml

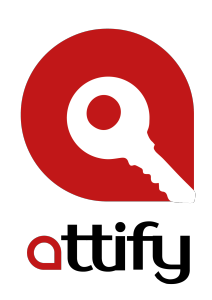

## Application Permission Details

In  $[22]$ : sample. sample.androidversion sample.arsc sample.axml sample.filename sample.files sample.files\_crc32 sample.format\_value sample.get\_AndroidManifest sample.get\_activities sample.get\_android\_manifest\_axml sample.get\_android\_manifest\_xml sample.get\_android\_resources sample.get\_androidversion\_code sample.get\_androidversion\_name sample.get\_certificate sample.get\_details\_permissions sample.get\_dex

sample.get\_element sample.get\_elements sample.get\_file sample.get\_filename sample.get\_files sample.get\_files\_crc32 sample.get\_files\_information sample.get\_files\_types sample.get\_intent\_filters sample.get\_libraries sample.get\_main\_activity sample.get\_max\_sdk\_version sample.get\_min\_sdk\_version sample.get\_package sample.get\_permissions sample.get\_providers sample.get\_raw

sample.get\_receivers sample.get\_services sample.get\_signature sample.get\_signature\_name sample.get\_target\_sdk\_version sample.is\_valid\_APK sample.magic\_file sample.new\_zip sample.package sample.permissions sample.show sample.valid\_apk sample.xml sample.zip sample.zipmodule

#### All the permissions and details

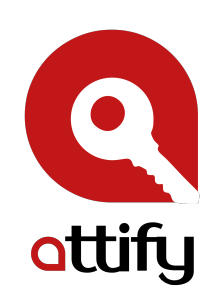

## Files

In [22]: sample. sample.androidversion sample.arsc sample.axml sample.filename sample.files sample.files\_crc32 sample.format\_value sample.get\_AndroidManifest sample.get\_activities  $|{\tt sample.get\_android\_manifest\_axml}|$ sample.get\_android\_manifest\_xml sample.get\_android\_resources sample.get\_androidversion\_code sample.get\_androidversion\_name sample.get\_certificate sample.get\_details\_permissions sample.get\_dex

sample.get\_element sample.get\_elements sample.get\_file sample.get\_filename sample.get\_files sample.ge files\_crc32 sample.ge<sub>:</sub> files\_information sample.get\_files\_types<br>sample.get\_intent\_filters sample.get\_libraries sample.git\_main\_activity sample.get\_max\_sdk\_version sample.cet\_min\_sdk\_version sample. et\_package sample.get\_permissions sample.get\_providers sample, get\_raw

sample.get\_receivers sample.get\_services sample.get\_signature sample.get\_signature\_name sample.get\_target\_sdk\_version sample.is\_valid\_APK sample.magic\_file sample.new\_zip sample.package sample.permissions sample.show sample.valid\_apk sample.xml sample.zip sample.zipmodule

All the files inside the APK package

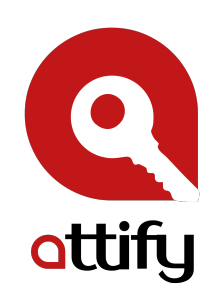

## Package Name

In [22]: sample. sample.androidversion sample.arsc sample.axml sample.filename sample.files sample.files\_crc32 sample.format\_value sample.get\_AndroidManifest sample.get\_activities  $|{\tt sample.get\_android\_manifest\_axml}|$ sample.get\_android\_manifest\_xml sample.get\_android\_resources sample.get\_androidversion\_code sample.get\_androidversion\_name sample.get\_certificate sample.get\_details\_permissions sample.get\_dex

sample.get\_element sample.get\_elements sample.get\_file sample.get\_filename sample.get\_files sample.get\_files\_crc32 sample.get\_files\_information sample.get\_files\_types sample.get\_intent\_filters sample.get\_libraries sample.get\_main\_activity sample.get\_max\_sdk\_version sample.get\_min\_sdk\_version sample.get\_package sample get\_permissions sample: get\_providers sample.get\_raw

sample.get\_receivers sample.get\_services sample.get\_signature sample.get\_signature\_name sample.get\_target\_sdk\_version sample.is\_valid\_APK sample.magic\_file sample.new\_zip sample.package sample.permissions sample.show sample.valid\_apk sample.xml sample.zip sample.zipmodule

#### Package Name

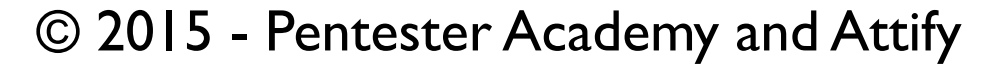

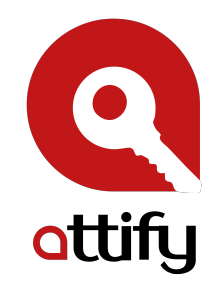

## Whether a valid APK or not

In [22]: sample. sample.androidversion sample.arsc sample.axml sample.filename sample.files sample.files\_crc32 sample.format\_value sample.get\_AndroidManifest sample.get\_activities sample.get\_android\_manifest\_axml sample.get\_android\_manifest\_xml sample.get\_android\_resources sample.get\_androidversion\_code sample.get\_androidversion\_name sample.get\_certificate sample.get\_details\_permissions sample.get\_dex

sample.get\_element sample.get\_elements sample.get\_file sample.get\_filename sample.get\_files sample.get\_files\_crc32 sample.get\_files\_information sample.get\_files\_types sample.get\_intent\_filters sample.get\_libraries sample.get\_main\_activity sample.get\_max\_sdk\_verston sample.get\_min\_sdk\_version sample.get\_package sample.get\_permissions sample.get\_providers sample.get\_rw

sample.get\_receivers sample.get\_services sample.get\_signature sample.get\_signature\_name sample.get\_target\_sdk\_version sample.is\_valid\_APK sample.magic\_file sample.new\_zip sample.package sample.permissions sample.show sample.valid\_apk sample.xml sample.zip sample.zipmodule

#### Whether a valid APK

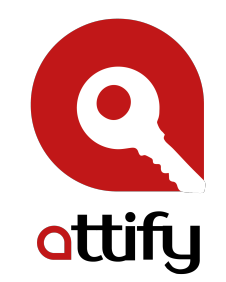

### • d = dvm.DalvikVMFormat(myapp.get\_dex())

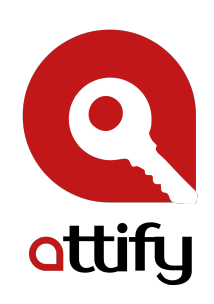

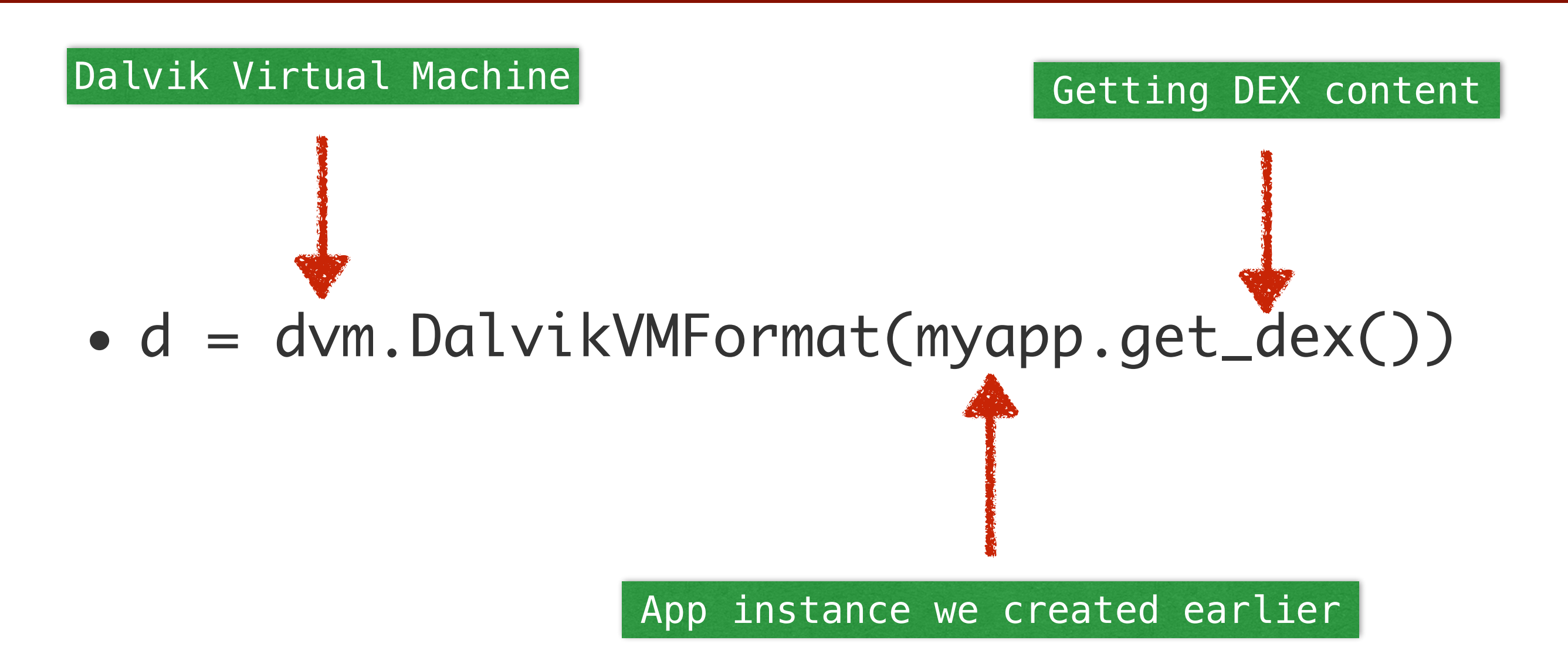

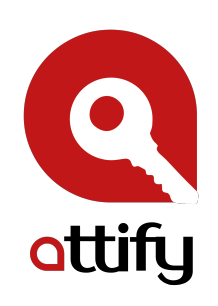

### **Print out all the class names**

• for class in d.get\_classes(): print class.get\_name()

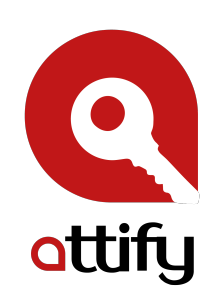

### **Print out all the method names**

• for method in d.get\_methods(): print class.get\_name()

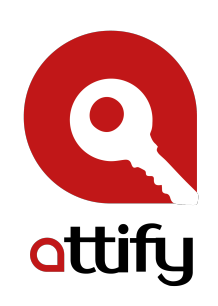

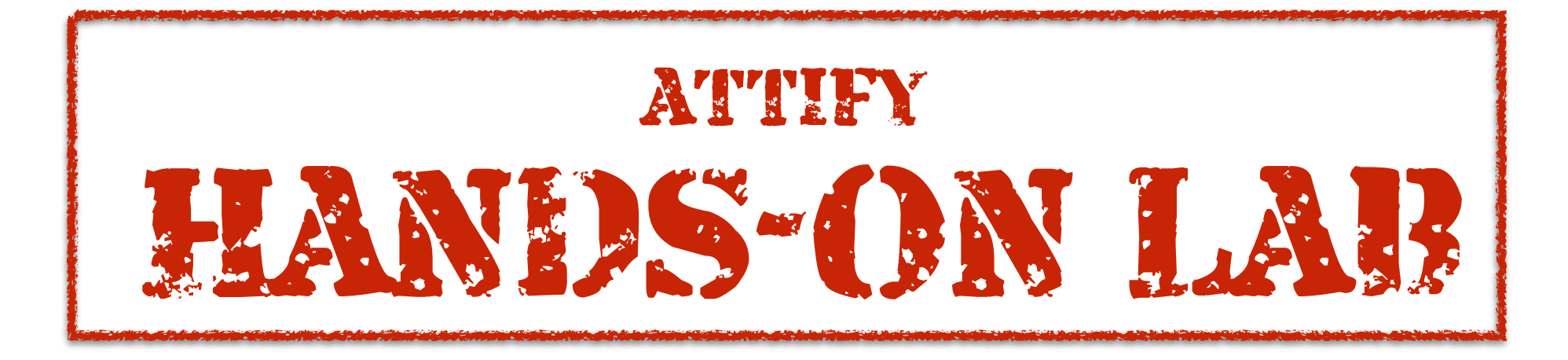

### Print methods corresponding to each class

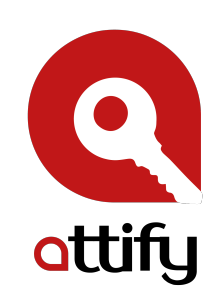